# Users' Guide for PC-TAS

# June 16, 2024

# Contents

| 1 | Ger             | General 4                                     |    |  |  |  |  |  |  |
|---|-----------------|-----------------------------------------------|----|--|--|--|--|--|--|
|   | 1.1             | Installation                                  | 4  |  |  |  |  |  |  |
|   | 1.2             | Interface                                     | 4  |  |  |  |  |  |  |
|   |                 | 1.2.1 Drag and drop                           | 4  |  |  |  |  |  |  |
|   |                 | 1.2.2 Tables                                  | 5  |  |  |  |  |  |  |
|   |                 | 1.2.3 Graphs                                  | 5  |  |  |  |  |  |  |
|   |                 | 1.2.4 Calculator                              | 5  |  |  |  |  |  |  |
|   | 1.3             | Building a system                             | 6  |  |  |  |  |  |  |
|   | 1.4             | Save and load a model                         | 6  |  |  |  |  |  |  |
|   | 1.5             | Data acquisition                              | 6  |  |  |  |  |  |  |
| 2 | Ma              | ath and algorithm 7                           |    |  |  |  |  |  |  |
| 3 | vsical segments | 8                                             |    |  |  |  |  |  |  |
|   | 3.1             | Duct                                          | 8  |  |  |  |  |  |  |
|   |                 | 3.1.1 RoundDuct                               | 9  |  |  |  |  |  |  |
|   |                 | 3.1.2 CustDuct                                | 9  |  |  |  |  |  |  |
|   | 3.2             | Cone                                          | 10 |  |  |  |  |  |  |
|   |                 | 3.2.1 LinearCone                              | 10 |  |  |  |  |  |  |
|   |                 | 3.2.2 CustCone                                | 10 |  |  |  |  |  |  |
|   | 3.3             | Heat Exchangers                               | 11 |  |  |  |  |  |  |
|   |                 | 3.3.1 PlateHX                                 | 11 |  |  |  |  |  |  |
|   |                 | 3.3.2 RectHX                                  | 12 |  |  |  |  |  |  |
|   |                 | 3.3.3 TubesHX                                 | 13 |  |  |  |  |  |  |
|   | 3.4             | Stacks, regenerators and thermal buffer tubes | 13 |  |  |  |  |  |  |
|   |                 | 3.4.1 PlateSTK                                | 14 |  |  |  |  |  |  |

|   |     | 3.4.2 RectSTK                  | 14 |
|---|-----|--------------------------------|----|
|   |     | 3.4.3 CircSTK                  | 15 |
|   |     | 3.4.4 TBT                      | 15 |
|   |     | 3.4.5 MeshSTK (dry only)       | 16 |
|   | 3.5 | Loudspeakers                   | 17 |
|   | 3.6 | Compliance                     | 18 |
|   | 3.7 | Liquid Piston                  | 19 |
|   | 3.8 | Minor Loss                     | 19 |
|   | 3.9 | Transfer Matrix                | 20 |
| 4 | Топ | mata                           | 21 |
| 4 | 4.1 | gets  Jacket Target            | 21 |
|   |     | HardEnd                        |    |
|   | 4.2 | SoftEnd                        | 21 |
|   | 4.3 |                                | 21 |
|   | 4.4 | LoopEnd                        | 21 |
| 5 | Gas | ses and solids                 | 22 |
|   | 5.1 | Gases                          | 22 |
|   | 5.2 | Mixture properties calculation | 22 |
|   |     | 5.2.1 mass fraction            | 22 |
|   |     | 5.2.2 Density                  | 23 |
|   |     | 5.2.3 Diffusion coefficient    | 23 |
|   |     | 5.2.4 Viscosity                | 24 |
|   |     | 5.2.5 Thermal conductivity     | 25 |
|   |     | 5.2.6 Heat capacity            | 26 |
|   |     | 5.2.7 Speed of sound           | 26 |
|   | 5.3 | Solids                         | 26 |
|   |     | 5.3.1 Ideal solid              | 27 |
|   |     | 5.3.2 Copper                   | 27 |
|   |     | 5.3.3 Nickel                   | 27 |
|   |     | 5.3.4 Stainless                | 27 |
|   |     | 5.3.5 Molybdenum               | 27 |
|   |     | 5.3.6 Tungsten                 | 28 |
|   |     | 5.3.7 Mylar                    | 28 |
|   |     | 5.3.8 Celcor                   | 28 |
|   |     | 5.3.9 Kapton                   | 28 |
|   |     | 5.3.10 Caramic (Cordiarita)    | 20 |

| 6 | Aux              | kiliary        | functions          | <b>30</b> |  |  |  |
|---|------------------|----------------|--------------------|-----------|--|--|--|
|   | 6.1              | Chang          | geSmooth           | 30        |  |  |  |
|   | 6.2              | Chang          | geGas              | 30        |  |  |  |
|   | 6.3              | 6.3 SwitchMode |                    |           |  |  |  |
|   | 6.4 InsertSmooth |                |                    |           |  |  |  |
|   | 6.5              | Remo           | veSmooth           | 31        |  |  |  |
| 7 | 7 Examples       |                |                    |           |  |  |  |
| 8 | Lin              | ks             |                    | 33        |  |  |  |
|   | 8.1              | Link 7         | Гурез              | 33        |  |  |  |
|   |                  | 8.1.1          | Equal              | 33        |  |  |  |
|   |                  | 8.1.2          | Equal Hierarchy    | 33        |  |  |  |
|   |                  | 8.1.3          | Relation           | 33        |  |  |  |
|   |                  | 8.1.4          | Relation Hierarchy | 33        |  |  |  |
|   |                  | 8.1.5          | Fixed Sum          | 34        |  |  |  |
| 9 | Tutorial videos  |                |                    |           |  |  |  |

# 1 General

PC-TAS (Phase Change Thermo Acoustic Simulator) is a software for simulation of 1D acoustics, thermoacoustics and phase change thermoacoustics. This guide includes instructions for operation of PC-TAS and a full mathematical description of all the models and equations employed.

Resources including installation files, video tutorials, code samples and example files are available at https://wetlab.net.technion.ac.il/pc-tas/

#### 1.1 Installation

PC-TAS can be installed as a MATLAB application, requiring MATLAB 2020b or newer versions. This can be done by executing the .mlappinstall file with MATLAB running.

PC-TAS can also be installed as a stand-alone desktop application on Windows 10 (tested and recommended), as well as on earlier versions of Windows, Linux and Mac (not tested). The stand-alone installation can be done by executing the .exe file, which will also install MATLAB runtime (a free software) automatically. Therefore, we recommend uninstalling all existing versions of MATLAB runtime before installation.

# 1.2 Interface

We built an user-friendly interface for the simulation of thermoacoustic systems. It consists of four tabs: Drag and drop, Tables, Graphs and Calculator.

### 1.2.1 Drag and drop

As shown in Fig. 1, this interface allows the users to drag a component from the new component list in the right top corner, and drop it in the system-building area to build a thermoacoustic system.

Guess & Targets in the left top corner lists all the values of guesses and targets.

In the area of system properties, all the global parameters (e.g., frequency, mean pressure, working fluid, dry or wet, etc.) and the values of pressure, volumetric velocity and temperature and the beginning of the model, can be set here.

The sand Box is used to investigate components separately, without insertion into the system. the component and its different properties can be reviewed, while system convergence is maintained.

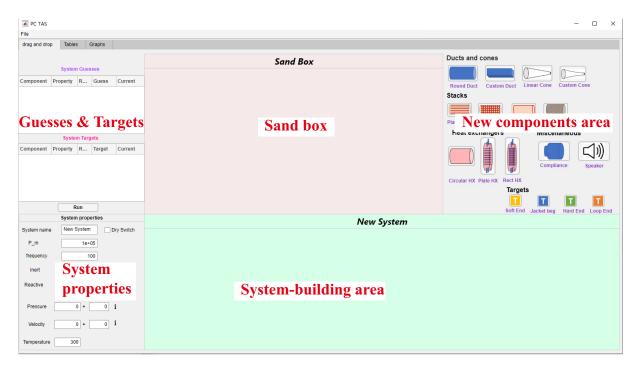

Figure 1: Interface of drag and drop.

A single component can be investigated and changed by right-clicking and then clicking "change properties".

## **1.2.2** Tables

The different system parameters, including both input parameters (length, diameter, area, etc.) and output parameters (pressure amplitude, volumetric velocity amplitude, temperature, etc.), are all listed in the "Tables" tab with a convenient interface, much like that in the software DELTAEC (Ward et al., 2008).

# **1.2.3** Graphs

After the system is run, the distributions of pressure, volumetric velocity, temperature, acoustic power, total power and mass flux are plotted and displayed here automatically.

#### 1.2.4 Calculator

This interface allows the user to calculate and display the fluid properties of a chosen fluid at chosen conditions. The left side of the tab displays a table that collects the properties themselves. The right side displays a graph of up to two chosen properties, with a changing temperature and constant pressure.

# 1.3 Building a system

We provide various components that cover the requirement for building most thermoacoustic systems. A system can be built by the following simple steps:

- 1. Drag the first component of your system from the component list and drop it into the system-building area. You need to set the name and parameters of the component (listed as "Initial Parameters Defintion") when you drop it.
- 2. Repeat the first step to drag and drop all the components of your system one by one, until the full system is assembled.
  - 3. Set the begin parameters in the left bottom corner.
- 4. Set guesses and targets in the left top corner. Note that the numbers of guesses and targets must be identical.
- 5. Set initial values to all the guesses. Note that it is very important to give relatively precise initial values, otherwise the algorithm may diverge.
  - 6. Press "Run" button.

The users are suggested to start with the examples we offered.

# 1.4 Save and load a model

The model can be saved and loaded through the file menu at the top of the screen.

# 1.5 Data acquisition

After the run operation is done, the converged results and the general information of the model can be output into two .mat files, through click the "Export Data" in the "File" list. Table files and pictures of the graphs will be generated as well.

# 2 Math and algorithm

The mathematical model we used in this software can be summarised by Eqs.(1) to (3) in the article (Yang R and G.Z, 2022). The specific equations used in each component can be found in the following chapters.

A shooting method (the Hybrid Powel method (Powell, 1970)) is used to solve the guesses, i.e., the unknown parameters and initial conditions in the model. In order to do this, the targets whose amount must be identical to that of the guesses must be provided. Additionally, the shooting method requires initial values for all guesses. Values far away from the precise values will lead to the failure of the algorithm, i.e., the diverged results. In this case, the code will shoot one (or several) more time automatically by slightly changing the initial guess: all guess values are multiplied by random numbers in the range of 0.95-1.05. This improves the success rate to get converged results.

# 3 Physical segments

All the physical segments of the thermoacoustic systems are simulated by the corresponding code objects. In each object, the distributions of oscillating pressure, oscillating velocity and mean temperature are solved according to the corresponding governing equations when the system is run. The acoustic power is calculated by  $\dot{E}_2 = \frac{1}{2} \Re \left[ p_1 \tilde{U}_1 \right]$ . The total power in the system, representing the amount of energy transferred by the acoustic wave, is treated differently in different sections, as described in the description of each segment.

# 3.1 Duct

Ducts are the most basic element of an acoustic system. The sound wave propagates along the duct, attenuated by viscous, thermal and diffusive effects. In all available kinds of ducts, the governing equations are:

$$\frac{dp_1}{dx} = -\frac{i\omega\rho_m}{F_\nu A_{gas}} U_1 \tag{1}$$

$$\frac{dU_1}{dx} = -\frac{i\omega A_{\text{gas}}}{\rho_m a^2} \left[ 1 + (\gamma - 1)(1 - F_\alpha) + \gamma \frac{C_{\text{m}}}{1 - C_{\text{m}}} \frac{1 - F_D}{\eta_{\text{D}}} \right] p_1$$
 (2)

where

$$F_n = \begin{cases} 1 - (1-i)\delta_n/2r_h, & \text{if } r_h/\delta_n > 15\\ 1 - \frac{2J_1[(i-1)2r_h/\delta_n]}{J_0[(i-1)2r_h/\delta_n](i-1)2r_h/\delta_n} & \text{if } r_h/\delta_n < 12.5 \end{cases}$$
(3)

where  $n = \alpha, \nu, D$ . If  $12.5 \le r_h/\delta_n \le 15$ , the value of  $F_n$  will be interpolated accordingly.

Turbulence may occur in the duct. To specify the turbulence, we define the Peak Reynolds number in the oscillatory flow:

$$|Re_1| = \frac{4|U_1|r_h\rho_m}{A\mu}. (4)$$

The criterion for turbulence is

$$\begin{cases}
|Re_1|\frac{\delta_{\nu}}{2r_h} > 1000, & \text{if } r_h/\delta_{\nu} > 1 \\
|Re_1| > 2000 & \text{if } r_h/\delta_{\nu} < 1
\end{cases}$$
(5)

To account for the effects of turbulence, a correction factor  $m_{\nu}$  is introduced (Swift, 2003):

$$m_{\nu} = \frac{\delta_{\nu}^{2} |Re_{1}|}{24\pi r_{h}^{2}} \frac{f_{m} - (1 - 9\pi/32) |Re_{1}| f_{m}'}{\Re \left[i/(1 - f_{\nu})\right]}.$$
 (6)

The moody factor  $f_m$  and it's derivative  $f'_m = \frac{df_m}{d|Re_1|}$  are calculated by solving the iterative equation (Chichester and Huber, 2008):

$$\frac{1}{\sqrt{f_m}} = 1.7385 - 2\log_{10}\left(0.001 + \frac{18.574}{|Re_1|\sqrt{f_m}}\right). \tag{7}$$

The viscocity function  $F_{\nu}$  is then modified by:

$$F_{\nu,tub} = \left[ m_{\nu} \Re \left( \frac{1}{F_{\nu}} \right) + m_{\nu}^* \Im \left( \frac{1}{F_{\nu}} \right) \right]^{-1}, \tag{8}$$

where 3 signifies an imaginary part of a complex number, and

$$m_{\nu}^* = \left(\frac{1 - \delta_{\nu}/2r_h}{1 - \delta_{\nu}/m_{\nu}2r_h}\right)^2. \tag{9}$$

Due to the enhanced heat and mass transfer, the turbulence also amplifies losses due to thermal and diffusive relaxation in the duct. To account for this, the thermal and diffusive functions  $F_{\alpha}$  and  $F_{D}$  are also modified by  $m_{\nu}$ . This approximation has been used in DLETAEC for the thermal relaxation alone, and would benefit from theoretical or experimental justification.

#### 3.1.1 RoundDuct

A duct with a circular cross section.

### **Initial Parameters Definition:**

Length [m]: length of the duct.

Diameter [m]: diameter of the duct D.

#### Additional parameters:

Area [m<sup>2</sup>]: cross-sectional area  $A_{gas}$  of the duct, linked to the diameter by  $A = \pi D^2/4$ 

Rh [m]: hydraulic radius of the duct  $r_h$ , linked to the diameter by  $r_h = D/4$ 

<u>Jacket</u>: If it is on,  $\dot{H}_2 = \dot{E}_2$ ; if it is off,  $\dot{H}_2$  is inherited from the preceding component.

<u>Nsolpoints:</u> The number of solution points in the component. if no number is selected, the program will select the number by itself.

## 3.1.2 CustDuct

A duct with an arbitrarily shaped cross section, specified by the hydraulic radius and the cross-sectional area, which are independent of each other.

#### **Initial Parameters Definition:**

Length [m]: length of the duct.

Area [m<sup>2</sup>]: cross-sectional area  $A_{gas}$  of the duct.

Rh [m]: hydraulic radius  $r_h$  of the duct.

## Additional parameters:

Jacket: whether or not the duct is water jacketed.

<u>Nsolpoints:</u> The number of solution points in the component. if no number is selected, the program will select the number by itself.

# **3.2** Cone

A cone is essentially a duct with a variable cross section. The governing equations are identical to the ones for a duct but with changing cross-sectional area.

#### 3.2.1 LinearCone

A cone with a circular cross section whose diameter changes linearly along the axial direction.

## **Initial Parameters Definition:**

Length [m]: Length.

 $D_1$  [m]: Diameter at initial point in the cone.

 $D_2$  [m]: Diameter at the final point in the cone.

### Additional parameters:

 $\underline{rh_1}$  [m]: Hydraulic Radius at initial point in the cone. linked to the Diameter by  $rh_1 = D_1/4$ 

 $rh_2$  [m]: Hydraulic Radius at final point in the cone. linked to the Diameter by  $rh_2 = D_2/4$ 

 $A_1$  [m<sup>2</sup>]: Area at initial point in the cone. linked to the Diameter by  $A_1 = \pi D_1^2/4$ 

 $\underline{A_2 \ [m^2]}$ : Area at final point in the cone. linked to the Diameter by  $A_2 = \pi D_2^2/4$ 

Jacket: whether or not the cone is water jacketed

<u>Nsolpoints:</u> The number of solution points in the component. if no number is selected, the program will select the number by itself.

# 3.2.2 CustCone

Represents a custom Cone, with arbitrarily varying hydraulic radius and Area.

# **Initial Parameters Definition:**

Length [m]: length of the cone.

 $Rh_1$  [m]: Hydraulic Radius at initial point in the cone.

 $Rh_2$  [m]: Hydraulic Radius at the final point in the cone.

 $A_1$  [ $m^2$ ]: Area at initial point in the cone.

 $A_2$  [ $m^2$ ]: Area at final point in the cone.

# Additional parameters:

Mode A: The manner in which Area changes along the axial direction. The area will always change between A1 to A2. The mode could be one of the following: linear, exponent+  $(e^X)$ , exponent-  $(e^{-x})$ , square  $(x^2)$  and sqrt  $(\sqrt{x})$ 

Mode R: The manner in which hydraulic Radius changes along the axial direction. The radius will always change between Rh1 to Rh2.

Jacket: whether or not the cone is water jacketed

<u>Nsolpoints:</u> The number of solution points in the component. if no number is selected, the program will select the number by itself.

# 3.3 Heat Exchangers

Heat Exchangers allow the addition or removal of heat to and from the system. They also have a substantial effect on the acoustic wave itself, usually attenuating it due to their small pores. In all heat exchangers, the temperature is assumed constant and the governing equations are:

$$\frac{dp_1}{dx} = -\frac{i\omega\rho_m}{F_\nu A_{gas}} U_1 \tag{10}$$

$$\frac{dU_1}{dx} = -\frac{i\omega A_{\text{gas}}}{\rho_m a^2} \left[ 1 + \frac{(\gamma - 1)(1 - F_\alpha)}{1 + \epsilon_s} + \gamma \frac{C_{\text{m}}}{1 - C_{\text{m}}} \frac{1 - F_D}{\eta_{\text{D}}} \right] p_1 \tag{11}$$

the heat transfer between the fluid and the solid is done through convection, and the convection coefficient is evaluated by

$$h = \frac{\alpha}{\min\left[\delta_{\alpha}, r_h\right]}.\tag{12}$$

Then the solid temperature of the heat exchanger can be calculated by Netwon's law of heating,

$$T_{solid} = T_m + \frac{\dot{Q}}{hA_{eff}},\tag{13}$$

where  $A_{eff} = \frac{A}{r_h} \min \left[ L, 2\xi_1 \right]$  is the effective area for heat transfer.  $\xi_1 = \frac{U_1}{A\omega}$  is the acoustic displacement and L is the heat exchanger's length. We Note that we ignore the influence of phase change on heat exchange. The calculation of  $F_i$  and  $\epsilon_s$  is different in every kind of heat exchanger, as detailed below. The total power in all heat exchangers is increased in a value equal to the heat input of the heat exchanger.

#### 3.3.1 PlateHX

In a plate heat exchanger, the geometry is a parallel plate geometry, and the functions F and  $\epsilon_s$  are calculated by

$$F_n = 1 - \frac{\tanh\left[ (1+i)Y_0/\delta_n \right]}{(1+i)Y_0/\delta_n},\tag{14}$$

$$\epsilon_s = \left(\frac{k\rho_m c_p}{k_s \rho_s c_s}\right)^{1/2} \frac{\tanh\left((1+i)Y_0/\delta_\alpha\right)}{\tanh\left((1+i)l_p/\delta_s\right)} \tag{15}$$

Where  $\delta_s = \sqrt{2\alpha_s/\omega}$  is the thermal penetration depth of the solid and the subscripit s denotes a property of the solid.

#### **Initial Parameters Definition:**

Length [m]: length.

Diameter [m]: Diameter of the Heat exchanger.

Y0 [m]: Half the distance between the plates in the HX  $Y_0$ .

Porosity [-]: Ratio of the gas area and the total area  $\phi$ .

Q [W]: The heat input into the heat exchanger  $\dot{Q}$ .

## Additional parameters:

Solid: The Solid material of which the heat exchanger is made

Area  $[m^2]$ : Area A. linked to the Diameter by  $A = \pi D^2/4$ 

Solid Area [ $m^2$ ]: Area covered by the solid. Linked to the Area and Porosity by  $A_{solid} = (1 - \phi)A$ .

<u>lp [m]</u>: Half the plate thickness in the HX  $l_p$ . Upon creation, it is linked to the Porosity and  $Y_0$  by  $l_p = \frac{Y_0}{Y_0 + l_p}$ . Afterwards it can be changed freely and it is not linked.

<u>Nsolpoints:</u> The number of solution points in the component. if no number is selected, the program will select the number by itself.

Solid Temperature [K]: Temperature of the solid material  $T_{solid}$ . This property is calculated when the system is run and is not defined by the user.

#### 3.3.2 RectHX

In a Rectangular heat exchanger, the geometry is a Rectangular pore geometry, and the functions F and  $\epsilon_s$  are calculated by

$$F_n = \frac{64}{\pi^4} \sum_{\substack{m,n \text{odd} \\ \text{odd}}} \frac{1}{m^2 n^2 \left[ 1 - i \frac{\pi^2 \delta_n^2}{8Y_1^2 Y_2^2} \left( Y_2^2 m^2 + Y_1^2 n^2 \right) \right]},$$
 (16)

$$\epsilon_s = \left(\frac{k\rho_m c_p}{k_s \rho_s c_s}\right)^{1/2} \frac{(1 - F_\alpha) (1 + i) Y_1 Y_2 / \delta_\alpha (Y_1 + Y_2)}{\tanh\left[(1 + i)\ell/\delta_s\right]} \tag{17}$$

Where  $\delta_s = \sqrt{2\alpha_s/\omega}$  is the thermal penetration depth of the solid and the subscripit s denotes a property of the solid.

# **Initial Parameters Definition:**

Length [m]: Length.

Diameter [m]: Diameter D

Y1 [m]: Half the width of the pores  $Y_1$ .

Y2 [m]: Half the height of the pores  $Y_2$ .

Porosity [-]: Ratio of the gas area and the total area  $\phi$ .

Q [W]: The heat input  $\dot{Q}$  into the heat exchanger

#### Additional parameters:

Solid: The solid material of the HX.

Area  $[m^2]$ : Area of the HX A. linked to the Diameter by  $A = \pi D^2/4$ 

Solid Area  $[m^2]$ : Area covered by the solid. Linked to the Area and porosity by  $A_{solid} = (1 - \phi)A$ .

 $\underline{\text{lp [m]}}$ : Half the wall thickness  $l_p$ . Upon creation, it is linked to the Porosity,  $Y_1$  and  $Y_2$  by  $l_p = \frac{Y_1 Y_2 (1/\phi - 1)}{Y_1 Y_2}$ .

Afterwards it can be changed freely and it is not linked.

<u>Nsolpoints:</u> The number of solution points in the component. if no number is selected, the program will select the number by itself.

Solid Temperature [K]: Temperature of the solid material. This property is calculated when the system is

run and is not defined by the user.

#### 3.3.3 TubesHX

In this heat exchanger, the geometry is a round pore geometry, and the function F is calculated based on Eq.(3). the function  $\epsilon_s$  is calculated based on:

$$\epsilon_s = \left(\frac{k\rho_m c_p}{k_s \rho_s c_s}\right)^{1/2} \frac{1}{\tanh\left((1+i)r_h/\delta_s\right)}$$
(18)

Where  $\delta_s = \sqrt{2\alpha_s/\omega}$  is the thermal penetration depth of the solid and the subscript s denotes a property of the solid.

## **Initial Parameters Definition:**

Length [m]: Length.

D [m]: Diameter of the pores in the heat exchanger

Area  $[m^2]$ : Area A.

Solid Area  $[m^2]$ : Area covered by the solid  $A_{solid}$ .

 $\underline{\mathbf{Q}}$  [W]: The heat input into the heat exchanger  $\dot{\mathbf{Q}}$ .

# Additional parameters:

Solid: The solid material of which the heat exchanger is made

Porosity [-]: Ratio of the gas area and the total area. linked to the Area and solid area by  $\phi = \frac{A - A_{solid}}{A}$ 

<u>Nsolpoints</u>: The number of solution points in the component. if no number is selected, the program will select the number by itself.

Solid Temperature [K]: Temperature of the solid material. This property is calculated when the system is run and cannot be changed by the user.

### 3.4 Stacks, regenerators and thermal buffer tubes

In this section we present all the components with a temperature gradient in them. These elements include the different kinds of stacks, which are the hearts of most thermoacoustic systems, as well as thermal buffer tubes. For all these components except MeshSTK, the governing equations are:

$$\frac{dp_1}{dx} = -\frac{i\omega\rho_m}{F_\nu A_{gas}} U_1 \tag{19}$$

$$\frac{dU_{1}}{dx} = -\frac{i\omega A_{\text{gas}}}{\rho_{m}a^{2}} \left[ 1 + \frac{(\gamma - 1)(1 - F_{\alpha})}{1 + \epsilon_{s}} + \gamma \frac{C_{\text{m}}}{1 - C_{\text{m}}} \frac{1 - F_{D}}{\eta_{\text{D}}} \right] p_{1} 
+ \left[ \frac{F_{\nu} - F_{\alpha}}{(1 - Pr)(1 + \epsilon_{s})F_{\nu}} \beta + \frac{\frac{\eta_{\nu}}{\eta_{\text{D}}}(1 - F_{D}) - (1 - F_{\nu})}{F_{\nu}(1 - Sc)} \frac{C_{\text{m}}}{1 - C_{\text{m}}} \frac{l_{\text{h}}}{R_{\text{g}}T_{\text{m}}^{2}} \right] \frac{dT_{m}}{dx} U_{1}$$
(20)

$$\frac{dT_m}{dx} = \frac{\dot{H}_2 - \frac{1}{2} \Re \left[ p_1 \tilde{U}_1 \left( 1 - \frac{\tilde{F}_{\nu} - F_{\alpha}}{(1 + Pr)(1 + \epsilon_s)\tilde{F}_{\nu}} \right) \right] - \dot{m}l_h}{\frac{\rho_m c_p |U_1|^2}{2A_{\text{gas}} \omega (1 - Pr)|F_{\nu}|^2} \Im \left[ \frac{\left( \tilde{F}_{\nu} - F_{\alpha} \right) [1 + \epsilon_s (1 - F_{\nu})/(1 - F_{\alpha})]}{(1 + Pr)(1 + \epsilon_s)} - \tilde{F}_{\nu} \right] - (A_{\text{gas}}k + A_s k_s)} \tag{21}$$

where

$$\dot{m} = \frac{1}{1 - C_{\rm m}} \frac{C_{\rm m}}{2R_{\rm g}T_{\rm m}} \Re \left[ p_1 \tilde{U}_1 \frac{F_{\rm D} - \tilde{F}_v}{(1 + Sc)\tilde{F}_v} \right] 
- \frac{1}{1 - C_{\rm m}} \frac{|U_1|^2}{2A_{\rm gas}\omega |F_v|^2} \frac{p_{\rm m}C_{\rm m}l_{\rm h}}{R_g^2 T_{\rm m}^3} \frac{1}{1 - Sc^2} \Im \left[ \tilde{F}_{\nu} (1 + Sc) + \frac{\eta_v}{\eta_{\rm D}} \left( F_{\rm D} - \tilde{F}_{\nu} \right) \right] \frac{dT_{\rm m}}{dx} 
- \frac{p_{\rm m}A_{\rm gas}D}{1 - C_{\rm m}} \frac{C_{\rm m}l_{\rm h}}{R_v^2 T_{\rm m}^3} \frac{dT_{\rm m}}{dx} \tag{22}$$

And the difference is in the calculation method for  $F_i$  and  $\epsilon_s$ . The total power remains constant in all stacks.

#### 3.4.1 PlateSTK

A stack or regenerator with parallel-plates geometry. F and  $\epsilon$  are calculated based on Eq. (14) and Eq. (15) repectively.

# **Initial Parameters Definition:**

Length [m]: Length.

Diameter [m]: Diameter D.

Y0 [m]: Half the plate spacing  $Y_0$ .

Porosity [-]: Ratio of the gas area and the total area  $\phi$ .

#### Additional parameters:

Solid: The solid material.

Area  $[m^2]$ : Area A. linked to the diameter by  $A = \pi D^2/4$ 

Solid Area  $[m^2]$ : Area covered by the solid. Linked to the Area and Porosity by  $A_{solid} = (1 - \phi)A$ .

<u>lp [m]:</u> Half the plate thickness in the HX  $l_p$ . Upon creation, it islinked to the Porosity and  $Y_0$  by  $l_p = \frac{Y_0}{Y_0 + l_p}$  Afterwards it can be changed freely and it is not linked.

<u>Nsolpoints:</u> The number of solution points in the component. if no number is selected, the program will select the number by itself.

# 3.4.2 RectSTK

A Stack or regenerator with Rectangular pores geometry. F and  $\epsilon_s$  are calculated based on Eq. (16) and Eq. (17) repectively.

### **Initial Parameters Definition:**

Length [m]: Length.

Diameter [m]: Diameter D.

Y1 [m]: Half the Width of the pores  $Y_1$ .

Y2 [m]: Half the Height of the pores  $Y_2$ .

Porosity [-]: Ratio of the gas area and the total area  $\phi$ .

### Additional parameters:

Solid: The Solid material of which the stack is made

Area  $[m^2]$ : Area A. linked to the Diameter by  $A = \pi D^2/4$ 

Solid Area [ $m^2$ ]: Area covered by the solid. Linked to the Area and Porosity by  $A_{solid} = (1 - \phi)A$ .

 $\underline{\text{lp }[m]}$ : Half the wall thickness  $l_p$ . Upon creation it is linked to the Porosity,  $Y_1$  and  $Y_2$  by  $l_p = \frac{Y_1Y_2(1/\phi-1)}{Y_1Y_2}$ .

Afterwards it can be changed freely and it is not linked.

<u>Nsolpoints:</u> The number of solution points in the component. if no number is selected, the program will select the number by itself.

#### 3.4.3 CircSTK

A Stack or regenerator with circular pores geometry. and the function F is calculated based on Eq.(3). the function  $\epsilon_s$  is calculated based on:

$$\epsilon_s = \left(\frac{k\rho_m c_p}{k_s \rho_s c_s}\right)^{1/2} \frac{(1 - F_\alpha)(1 + i)D/(4\delta_\alpha)}{\tanh\left((1 + i)r_h/\delta_s\right)} \tag{23}$$

Where  $\delta_s = \sqrt{2\alpha_s/\omega}$  is the thermal penetration depth of the solid and the subscript s denotes a property of the solid.

# **Initial Parameters Definition:**

Length [m]: Length.

Diameter [m]: Diameter D of the pores in the stack.

Area  $[m^2]$ : Area A. Porosity [-]: Ratio of the gas area and the total area  $\phi$ .

<u>lp [m]:</u> Half the wall thickness

#### Additional parameters:

Solid: The Solid material of which the stack is made

Solid Area  $[m^2]$ : Area covered by the solid  $A_{solid}$ . It is linked to the Area and Porosity by  $A_{solid} = (1 - \phi)A$ . Nsolpoints: The number of solution points in the component. if no number is selected, the program will select the number by itself.

# 3.4.4 TBT

A thermal buffer tube- a tube with thermo-acoustic conversion occurring on the boundary, leading to a temperature gradient on it.  $F_n$  is calculated according to Eq. (3).  $\epsilon_s$  is expressed as

$$\epsilon_s = \left(\frac{k\rho_m c_p}{k_s \rho_s c_s}\right)^{1/2} \frac{1}{\tanh\left[(1+i)\ell/\delta_s\right]},\tag{24}$$

where  $\ell$  is the wall thickness.

## **Initial Parameters Definition:**

Length [m]: Length.

 $\underline{\text{Diameter [m]:}} \ \text{Diameter } D.$ 

lp [m]: Wall thickness  $\ell$ .

### Additional parameters:

Solid: The solid material

Area  $[m^2]$ : Area A, linked to the Diameter by  $A = \pi D^2/4$ 

Rh [m]: Hydraulic radius  $r_h$ . linked to the Diameter by  $r_h = D/4$ 

<u>Nsolpoints:</u> The number of solution points in the component. if no number is selected, the program will select the number by itself.

# 3.4.5 MeshSTK (dry only)

It represents a regenerator made of stacked mesh screens. Due to the absence of a model for such a component in a phase change thermoacoustic system, it can only be used in the dry (classical) mode. the governing equations are:

$$\frac{dp_1}{dx} = -i\frac{\omega\rho_m}{A_{gas}} \left[ 1 + \frac{(1-\phi)^2}{2(2\phi-1)} \right] U_1 - \frac{\mu}{r_h^2 A_{gas}} \left( \frac{c_1(\phi)}{8} + \frac{c_2(\phi)N_{R,1}}{3\pi} \right) U_1$$
 (25)

$$\frac{dU_{1}}{dx} = -\frac{i\omega\gamma A_{gas}}{\rho_{m}a^{2}}p_{1} + \beta\frac{dT_{m}}{dx}U_{1} + i\omega\beta \left[\frac{A_{gas}T_{m}\beta}{\rho_{m}c_{p}}\frac{\epsilon_{s} + (g_{c} + e^{2i\theta_{p}}g_{v})\epsilon_{h}}{1 + \epsilon_{s} + (g_{c} + e^{2i\theta_{T}}g_{v})\epsilon_{h}}p_{1} - \frac{1}{i\omega}\frac{dT_{m}}{dx}\frac{\epsilon_{s} + (g_{c} - g_{v})\epsilon_{h}}{1 + \epsilon_{s} + (g_{c} + e^{2i\theta_{T}}g_{v})\epsilon_{h}}U_{1}\right]$$
(26)

$$\frac{dT_m}{dx} = \left\{ \operatorname{Re} \left[ \left( T_m \beta \frac{\epsilon_s + \epsilon_h \left( g_c + e^{2i\theta_p} g_v \right)}{1 + \epsilon_s + \epsilon_h \left( g_c + e^{2i\theta_T} g_v \right)} + 1 - T_m \beta \right) p_1 \underbrace{\widetilde{U_1}}_{A_{gas}} \right] - \frac{2\dot{H}_{2,k}}{\phi A} \right\} \\
/ \left\{ \frac{\rho_m c_p}{\omega} \operatorname{Im} \left[ \frac{\epsilon_s + \epsilon_h \left( g_c - g_v \right)}{1 + \epsilon_s + \epsilon_h \left( g_c + e^{2i\theta_T} g_v \right)} \right] \left( \frac{|U_1|}{A_{gas}} \right)^2 + 2 \left[ k_{s,\text{eff}} \frac{1 - \phi}{\phi} + k \right] \right\}$$
(27)

where

$$c_1(\phi) = 1268 - 3545\phi + 2544\phi^2 \tag{28a}$$

$$c_2(\phi) = -2.82 + 10.7\phi - 8.6\phi^2 \tag{28b}$$

$$b(\phi) = 3.81 - 11.29\phi + 9.47\phi^2 \tag{28c}$$

$$N_{R,1} = 4 |U_1| r_h \rho_m / \mu A_{qas} \tag{28d}$$

$$\theta_p = \text{phase}(U_1) - \text{phase}(p_1)$$
 (28e)

$$\theta_T = \text{phase}(U_1) - \text{phase}(\langle T \rangle_{u,1})$$
 (28f)

$$g_c = \frac{2}{\pi} \int_0^{\pi/2} \frac{dz}{1 + N_{R,1}^{3/5} \cos^{3/5}(z)}$$
 (28g)

$$g_v = -\frac{2}{\pi} \int_0^{\pi/2} \frac{\cos(2z)dz}{1 + N_{R,1}^{3/5} \cos^{3/5}(z)}$$
 (28h)

#### **Initial Parameters Definition:**

Length [m]: Length.

Area  $[m^2]$ : Area A.

Solid Area  $[m^2]$ : Area covered by the solid.

Rh [m]: hydraulic radius  $r_h$ .

Solid: The solid material of which the mesh is made

 $\underline{\mathbf{k}}$  [-]: A factor governing the contribution of thermal conduction in the regenerator. A value of 0.1-0.3 is recommended.

#### Additional parameters:

Solid: The Solid material of which the stack is made

<u>Nsolpoints:</u> The number of solution points in the component. if no number is selected, the program will select the number by itself.

# 3.5 Loudspeakers

In thermoacoustic systems, the acoustic-electric transducers are often used to as a sound source or converted the generated acoustic power into electricity. In our code, we employ a lumped model for describing the electromagnetic transducers (e.g., linear alternator or loudspeaker, etc.) connected with the duct in series (Swift, 2003):

$$p_{1,out} = p_{1,in} - \frac{BlI_1}{A_m} - \frac{R_m + i(\omega M - K/\omega)}{A_m^2} U_1^*,$$
(29)

$$U_1^* = U_{1,in} - \frac{\omega}{\rho_m a^2} (\gamma - 1) \frac{\delta_\alpha}{2} A_m p_{1,in}, \tag{30}$$

$$U_{1,out} = U_{1,in} - \frac{\omega}{\rho_m a^2} (\gamma - 1) \frac{\delta_{\alpha}}{2} A_m (p_{1,in} + p_{1,out}), \qquad (31)$$

$$I_1 = \frac{V_1 + BlU_1^*/A_m}{R_e + i\omega L},\tag{32}$$

where Bl is the transduction coefficient,  $I_1$  is the oscillating current,  $A_m$  is the cross-sectional area of moving part of the transducer,  $V_1$  is the oscillating voltage,  $R_m$  is the mechanical resistance of the loudspeaker, M is the mass of the spring-coil system and K is the spring constant. The electric power consumption of the loudspeaker is calculated by:

$$\dot{E}_e = 0.5\Re(V_1 I_1) \tag{33}$$

The total power in the loudspeaker either equals the acoustic power (in jacketed mode) or else it is increased by the electric power consumption.

# **Initial Parameters Definition:**

Area [m<sup>2</sup>]: Area of moving part  $A_m$ .

 $\underline{R_e \ [\Omega]}$ : Electric resistance  $R_e$  of the coil.

L [H]: Electric inductance L of the coil.

Bl [N/A]: Transduction coefficient Bl. Equals to the force exerted by the coil divided by the current in it.

M [kg]: Moving mass M.

K [N/m]: Mechanical stiffness K.

 $R_m$  [Ns/m]: Mechanical resistance  $R_m$ .

V [V]: Complex electric voltage  $V_1$ .

#### Additional parameters:

Jacket: Whether or not the compliance is water jacketed.

<u>Electric Consumption [W]:</u> Electric consumption of the loudspeakers. This property is calculated when the system is run and cannot be changed by the user.

#### 3.6 Compliance

Represents a volumetric bulb serving as an acoustic compliance. The compliance is governed by the equations:

$$U_{1, \text{ out}} = U_{1, \text{ in}} - i \frac{\omega p_1}{\rho_m a^2} \left[ V - i \frac{\gamma - 1}{1 + \epsilon_s} S \frac{\delta_{\kappa}}{2} \right]$$
(34)

where

$$\epsilon_s = \left(\frac{k\rho_m c_p}{k_s \rho_s c_s}\right)^{1/2}.\tag{35}$$

The values of  $p_1$  and  $T_m$  remain constant in this component. The total power either equals the acoustic power, if the compliance is water jacketed, or remains constant otherwise.

# **Initial Parameters Definition:**

Area  $[m^2]$ : Surface area S of the compliance.

Volume  $[m^3]$ : Volume V of the compliance.

### Additional parameters:

Jacket: Whether or not the compliance is water jacketed.

# 3.7 Liquid Piston

Represents a liquid column inside the system, serving as a liquid piston. The water piston is governed by the equation (derived from Xu et al. (2020)):

$$p_{1,out} = p_{1,in} - \frac{1}{A^2} \left( R_m + i \left( \omega \rho A L_{total} - 2\rho A g / \omega \right) \right) U_1$$
(36)

where  $R_m = \pi^{1.5}DL\sqrt{\rho\mu f} + 0.02625\pi\rho f|U_1|D^2/A$ , and  $D = \sqrt{4A/\pi}$  The values of  $U_1$  and  $T_m$  remain constant in this component. The total power either equals the acoustic power, if the piston is water jacketed, or remains constant otherwise.

## **Initial Parameters Definition:**

Length [m]: Components length, only used for plotting.

Density  $[kg/m^3]$ : Density  $\rho$  of the liquid.

d. Viscosity [Pa s]: Dynamic Viscosity  $\mu$  of the fluid.

Area  $[m^2]$ : Area A of the piston.

L total [m]: Total length  $L_{total}$  of the liquid column.

# Additional parameters:

Jacket: Whether or not the liquid piston is water jacketed.

Nsolpoints: The number of solution points in the component. Equals to 2 for this component.

# 3.8 Minor Loss

Represents minor loss effects due to bends, expansions, and other flow effects. The minor loss is governed by the equation:

$$P_{1, \text{ out}} = P_{1, \text{ in}} - K \frac{4\rho_m |U_1|}{3\pi A^2} U_1$$
 (37)

The values of  $U_1$  and  $T_m$  remain constant in this component. The total power either equals the acoustic power, if the Minor Loss is water jacketed, or remains constant otherwise.

#### **Initial Parameters Definition:**

Area  $[m^2]$ : The area A on which the minor loss coefficient is based.

K [-]: Minor loss coefficient K.

# Additional parameters:

Jacket: Whether or not the minor loss is water jacketed.

#### 3.9 Transfer Matrix

Describes an impedance relation between the pressure and velocity before and after. The transfer matrix is governed by the equation:

$$\begin{pmatrix} P_{1, \text{ out}} \\ U_{1, \text{ out}} \end{pmatrix} = \begin{pmatrix} P_{1, \text{ in}} \\ U_{1, \text{ in}} \end{pmatrix} + \begin{pmatrix} m_{11} & m_{12} \\ m_{21} & m_{22} \end{pmatrix} \begin{pmatrix} P_{1, \text{ in}} \\ U_{1, \text{ in}} \end{pmatrix}$$
(38)

The value of  $T_m$  remains constant in this component. The total power either equals the acoustic power, if the Transfer Matrix is water jacketed, or remains constant otherwise.

#### **Initial Parameters Definition:**

 $\underline{m_{11}}$  [-]: Relates changes in the pressure to the pressure before the Transfer Matrix  $\underline{m_{12}}$  [ $Pa*s/m^3$ ]: Relates changes in the pressure to the velocity before the Transfer Matrix  $\underline{m_{21}}$  [ $m^3/Pa*s$ ]: Relates changes in the velocity to the pressure before the Transfer Matrix

 $m_{22}$  [-]: Relates changes in the velocity to the velocity before the Transfer Matrix

## Additional parameters:

Jacket: Whether or not the transfer matrix is water jacketed.

# 4 Targets

Target components are used to add targets for the shooting algorithm, that are not the regular system parameters. each Target has a property "Target Value" that can be added to the system's target list

# 4.1 Jacket Target

A Jacket Target can be used at the transition point between an insulated and jacketed segment. It targets the difference between the acoustic and total power in a system:

$$TV = \dot{E} - \dot{H} \longrightarrow 0 \tag{39}$$

# 4.2 HardEnd

A HardEnd is used at boundary of a solid end (the closed end of a resonator, for instance), targeting the value of velocity, or the inverse of impedance 1/|Z|, to be zero:

$$TV = \frac{1}{|Z|} = \frac{|U_1|}{|p_1|} \frac{\rho_m a}{A_{qas}} \longrightarrow 0$$
 (40)

# 4.3 SoftEnd

A SoftEnd is used at an open end or at the boundary of a large acoustic compliane, where the pressure amplitude or |Z| is considered zero.

$$TV = |Z| = \frac{|p_1|}{|U_1|} \frac{A_{gas}}{\rho_m a} \longrightarrow 0 \tag{41}$$

# 4.4 LoopEnd

A LoopEnd Target is used to target a periodicity condition in looped systems. If the system is completely periodic (a full loop), the real and imaginary parts should be targeted to be zero, and the target function will be:

$$TV = (T, p_1, U_1) - (T_0, p_0, U_0)$$
(42)

where  $T_0, p_0$ , and  $U_0$  are the mean Temperature at the beginning of the system. if the system is periodic only in amplitude, the phase and amplitude can be targeted, and the target value will be.

$$TV = \left(\frac{p_1}{p_0}, \frac{U_1}{U_0} \frac{T_1}{T_0}\right) \tag{43}$$

the absolute value of the oscillating properties can be targeted to be 1, and the phase difference can be targeted at the relevant value.

# 5 Gases and solids

#### 5.1 Gases

The following fluids are available as the working fluid: <u>Inert gases:</u> air, nitrogen, argon, helium, xenon, hydrogen, carbon dyoxide. <u>Reactive gases:</u> water, methanol, ethanol, isopropanol, ammonia, cyclopropane, propylene, propane, N<sub>2</sub>O, acetone, butane, isobutane, dimethyl-ether, R218, ethane, R134a, R32.

The calculations for viscosity, diffusion coefficient and thermal conductivity are based on the kinetic theory of gases, as presented by Reid et al. (1987) A correction factor for highly polar substness, as well as Hydrogen, was fitted for based on data from eThermo research team (2009). The values of latent heat and boiling temperature were fitted from data in eThermo research team (2009). The specific heat of cyclopropane, propane and N<sub>2</sub>0 were fitted from eThermo research team (2009), while that of the other species from Reid et al. (1987). Lennard Jones potential parameters ( $\epsilon/k_b$ ,  $\sigma$ ) of dimethyl-ether were taken from Wang et al. (2011), of R134a from Wilhelm and Vogel (1996), of R32 and R218 from Chichester and Huber (2008), and the rest from Reid et al. (1987).

All of the formulas are valid in the temperature range where the ideal gas assumption is valid. ( $P_m \ll P_c, T_m \gg 0$ ) the software issues a warning at certain temperature ranges and pressure ranges, but it is the user's responsibility to make sure that the working range is appropriate. We usually use the properties within the range of  $P_m \ll 20$  bar and 100 K  $\ll T \ll T_b$ , in which we believe that the data is reliable.

# 5.2 Mixture properties calculation

All properties of the mixture are calculated for a mixture of two gases, A and B. subscripts ()<sub>A</sub> and ()<sub>B</sub> represent properties of one of the gases only.

#### 5.2.1 mass fraction

At all times, the mixture is assumed to be in equilibrium with a liquid layer of the reactive component. therefore, the mass fraction of the reactive component can be calculated by the Clausius Clapeyron relation.

$$C_m = \exp\left[-\frac{l_h}{R_g}\left(\frac{1}{T_m} - \frac{1}{T_b}\right)\right],\tag{44}$$

where  $l_h$  is the molar latent heat of the reactive component,  $T_b$  is the boiling temperature of the reactive component, and  $R_g$  is the universal gas constant. The boiling temperature and latent heat were fitted based on data from eThermo research team (2009).

#### 5.2.2 Density

The density is calculated based on the ideal gas equation:

$$\rho = \frac{p}{TR_q/M_{mix}} \tag{45}$$

where  $M_{mix} = C_m M_{reactive} + (1 - C_m) M_{inert}$  is the mixture molar mass.

#### 5.2.3 Diffusion coefficient

The diffusion coefficient is calculated by

$$D_{AB} = 0.0018583\sqrt{T^3 \left(\frac{1}{M_A} + \frac{1}{M_B}\right)} \frac{1}{p\sigma_{AB}^2 \Omega_D(T^*)}$$
(46)

 $T^*$  is expressed as:

$$T^* = \frac{T}{\varepsilon_{AB}/k} \tag{47}$$

The parameters  $\sigma_{AB}$  and  $\epsilon_{AB}$  are Lennard-Jones parameters and are calculated using known values  $\sigma_A$ ,  $\sigma_B$  and  $\epsilon_A$ ,  $\epsilon_B$  which are tabulated and the following equations (k is the Boltzmann coefficient)

For the mixture with non-polar components, the collisional integral  $\pi_D$  can be approximated using the following fit

$$\Omega_D = \frac{1.06036}{(T^*)^{0.15610}} + \frac{0.19300}{\exp(0.47635T^*)} + \frac{1.03587}{\exp(1.52996T^*)} + \frac{1.76474}{\exp(3.89411T^*)}$$
(48)

and

$$\sigma_{AB} = \frac{1}{2} \left( \sigma_A + \sigma_B \right) \tag{49}$$

$$\varepsilon_{AB} = \sqrt{\varepsilon_A \varepsilon_B} \tag{50}$$

If one or two components of the mixture are polar, a different collision integral relation is then necessary, and new Lennard-Jones parameters  $\epsilon$  and  $\sigma$  are calculated. The new collision integral is then

$$\Omega_D(polar) = \Omega_D(nonpolar) + \frac{0.19\delta_{AB}^2}{T^*}$$
(51)

where

$$\delta = \frac{1.94 \cdot 10^3 \mu_p^2}{V_b T_b} \tag{52}$$

where  $\mu_p$  is the dipole moment,  $V_b$  is the liquid molar volume at the normal boiling point and  $T_b$  is the normal boiling point. The Lennard-Jones parameters for each gas are calculated using the following relations

$$\varepsilon/k = 1.18 \left( 1 + 1.3\delta^2 \right) T_b \tag{53}$$

$$\sigma = \left(\frac{1.585V_b}{1 + 1.3\delta^2}\right)^{1/3} \tag{54}$$

And using the following means

$$\delta_{AB} = (\delta_A \delta_B)^{1/2} \tag{55a}$$

$$\varepsilon_{AB} = (\varepsilon_a \varepsilon_b)^{1/2} \tag{55b}$$

$$\sigma_{AB} = (\sigma_A \sigma_B)^{1/2} \tag{55c}$$

The liquid molar volume at the normal boiling point is calculated using

$$V_b = 0.285 V_c^{1.048}. (56)$$

#### 5.2.4 Viscosity

For a binary mixture of gases, the viscocity is calculated by:

$$\eta = 40.785 \frac{F_{cm}(M_m T)^{1/2}}{V_{cm}^{2/3} \Omega_v} \tag{57}$$

 $\Omega_V$  is the collision integral used for viscosity and thermal conductivity coefficients, and is approximated by

$$\Omega_v = \frac{1.16145}{\left(T_m^*\right)^{0.14874}} + \frac{0.52487}{\exp\left(0.7732T_m^*\right)} + \frac{2.16178}{\exp\left(2.43787T_m^*\right)}$$
(58)

The term  $F_m$  is computed as follows

$$F_m = 1 - 0.275\omega_m + 0.059035\mu_{rm}^4 + \kappa_m \tag{59}$$

where

$$\mu_{rm} = \frac{131.3\mu_m}{\left(V_{cm}T_{cm}\right)^{1/2}} \tag{60a}$$

$$V_{cm} = (\sigma_m/0.809)^3 \tag{60b}$$

$$T_{cm} = 1.2593 \left(\varepsilon_m/k\right) \tag{60c}$$

 $\kappa$  is a special correction for highly polar substances that was tabluated by Reid et al. (1987). For alcohols it can be calculated by:

$$\kappa = 0.0682 + 4.704 \cdot \frac{\text{nuber of OH groups}}{\text{molecular weight}}$$
(61)

and for other polar substances that were not tabluated it was fitted for based on data from eThermo research team (2009). The parameters are calculated as follows:

$$T_m^* = \frac{T}{\varepsilon_m/k} \tag{62a}$$

$$\varepsilon_{m}/k = \frac{\left(\varepsilon_{A}/k\right)C_{A}^{2}\sigma_{A}^{3} + \left(\varepsilon_{B}/k\right)C_{B}^{2}\sigma_{B}^{3} + 2C_{A}C_{B}\left(\varepsilon_{AB}/k\right)\sigma_{AB}^{3}}{\sigma_{m}^{3}}$$
(62b)

$$M_{m} = \left[ \frac{(\varepsilon_{A}/k) C_{A}^{2} \sigma_{A}^{2} M_{A}^{1/2} + (\varepsilon_{B}/k) C_{B}^{2} \sigma_{B}^{2} M_{B}^{1/2} + 2C_{A} C_{B} (\varepsilon_{AB}/k) \sigma_{AB}^{2} M_{AB}^{1/2}}{(\varepsilon_{m}/k) \sigma_{m}^{2}} \right]^{2}$$
(62c)

$$\sigma_m^3 = C_A^2 \sigma_A^3 + C_B^2 \sigma_B^3 + 2C_A C_B \sigma_{AB}^3 \tag{62d}$$

$$\omega_m = \frac{\omega_A C_A^2 \sigma_A^3 + \omega_B C_B^2 \sigma_B^3 + 2C_A C_B \omega_{AB} \sigma_{AB}^3}{\sigma_m^3}$$
(62e)

$$\mu_m^4 = \sigma_m^3 \left( \varepsilon_m / k \right) \left[ \frac{C_A^2 \mu_A^4}{\sigma_A^3 \left( \varepsilon_A / k \right)} + \frac{C_B^2 \mu_B^4}{\sigma_B^3 \left( \varepsilon_B / k \right)} + \frac{2C_A C_B \mu_A^2 \mu_B^2}{\sigma_{AB}^3 \left( \varepsilon_{AB} / k \right)} \right]$$
 (62f)

$$\kappa_m = C_A^2 \kappa_A + C_B^2 \kappa_B + 2C_A C_B \kappa_{AB} \tag{62g}$$

 $\sigma$  and  $\varepsilon$  are calculated based on:

$$\sigma = 0.809 * V_c^{1/3} \tag{63a}$$

$$\varepsilon/k = \frac{T_c}{1.2593} \tag{63b}$$

And the combining rules are

$$\sigma_{AB} = (\sigma_A \sigma_B)^{1/2} \tag{64a}$$

$$\varepsilon_{AB}/k = \left(\frac{\varepsilon_A}{k} \frac{\varepsilon_B}{k}\right)^{1/2}$$
 (64b)

$$\omega_{AB} = \frac{\omega_A + \omega_B}{2} \tag{64c}$$

$$\kappa_{AB} = (\kappa_A \kappa_B)^{1/2} \tag{64d}$$

$$M_{AB} = \frac{2M_A M_B}{M_A + M_B} \tag{64e}$$

### 5.2.5 Thermal conductivity

The thermal conductivity coefficient for a mixture of gases is calculated using the known viscosity value  $\eta_m$  obtained previously using the following equation

$$\lambda_m = 3.75 \frac{\eta_m R_g \Psi}{M_m'} \tag{65}$$

R is the universal gas constant. The parameter  $\Psi$  is calculated using the following equation

$$\Psi = 1 + \alpha_m \left\{ \frac{0.215 + 0.28288\alpha_m - 1.061\beta_m + 0.26665Z_m}{0.6366 + \beta_m Z_m + 1.061\alpha_m \beta_m} \right\}$$
 (66)

using the following parameters

$$\alpha_m = \frac{c_{vm}}{R_q} - \frac{3}{2} \tag{67a}$$

$$\beta_m = 0.7862 - 0.7109\omega_m + 1.316\omega_m^2 \tag{67b}$$

$$Z_m = 2 + 10.5T_{rm}^2 (67c)$$

Where  $C_{vm}$  is the mixture molar heat capacity, and . The value of  $\beta_m$  is obtained for non-polar gases using equation 67b, and for polar gases using tabulated values from Chung et al. (1984). If the compound is polar, and no known value of  $\beta$  is found, a default value of  $\beta = 0.758$  is used.

## 5.2.6 Heat capacity

as stated earlier,  $c_{vm}$  is the constant heat capacity at constant volume [J/(mol K)] and is combined using the following rule

$$c_{vm} = c_{vA}C_A + c_{vB}C_B \tag{68}$$

 $c_v$  for monoatomic gases equals  $1.5R_g$ . With other gases we use a polynomial function of T

$$c_p/R = a_0 + a_1 10^{-3} T + a_2 10^{-5} T^2 + a_3 10^{-s} T^3 + a_4 10^{-11} T^4$$
(69)

the values of  $a_0$  to  $a_4$  are either from Reid et al. (1987) or else fitted for from data by eThermo research team (2009).  $c_v$  and  $c_p$ : are linked by:

$$c_v = c_p - R_q \tag{70}$$

and the specific heat ratio is defined as  $\gamma = c_p/c_v$ .

### 5.2.7 Speed of sound

The speed of sound can be calculated by:

$$a = \sqrt{\gamma p_m/\rho} \tag{71}$$

#### 5.3 Solids

The following solids are available in our code: ideal solid, copper, nickel, stainless steel, molybdenum, tungsten, mylar, kapton, celcor, ceramic.

Data of ceramic are from (Matweb, 2021 (accessed May 1, 2021), all the other data are obtained from Ward et al. (2008). As the valid temperature range there was not provided, the specific validity ranges of these expressions are not clear. The available materials, and the corresponding expressions for different properties, are listed in the following subsections.

# 5.3.1 Ideal solid

Thermal conductivity (W/m·K)  $1\times10^{8}$  Density (kg/m³)  $1\times10^{8}$  Heat capacity (J/kg·K)  $1\times10^{8}$ 

# 5.3.2 Copper

Thermal conductivity (W/m·K) 398 - 0.0567\*(T - 300) Density (kg/m³) 9000 Heat capacity (J/kg·K) 420

#### 5.3.3 Nickel

 $\begin{cases} 63.8 + 0.08066*(631-T) & \text{if } T < 631 \text{ K} \\ 63.8 + 0.02156*(T-631) & \text{if } T \geq 631 \text{ K} \\ \\ 63.8 + 0.02156*(T-631) & \text{if } T \geq 631 \text{ K} \\ \\ \text{Density (kg/m}^3) & \\ 8700 & \\ \text{Heat capacity (J/kg·K)} \\ & 530 & \end{cases}$ 

# 5.3.4 Stainless

Thermal conductivity (W/m·K)  $\left(266800T^{-5.2} + 0.21416T^{-1.6}\right) - 0.25$  Density (kg/m³)  $8274.55 - 1055.23 \text{exp} \left\{ -\left[ \left(T - 273.15 - 2171.05\right) / 2058.08 \right]^2 \right\}$  Heat capacity (J/kg·K)  $\left( 1.7054T^{-0.88962} / 10^6 + 23324 / T^6 \right)^{-1/3} + 15/T$ 

# 5.3.5 Molybdenum

Thermal conductivity (W/m·K)

$$(33.96-0.0095t)-4.128/10^8t^2)4.186$$
 Density (kg/m³) 
$$10868.6-2637.52 \mathrm{exp} \left\{-\left[\left(T-273.15-11383.7\right)/9701.36\right]^2\right\}$$
 Heat capacity (J/kg·K) 
$$253.791+0.0584*\left(T-273.15\right)-2.74*\left(T-273.15\right)^2/10^6$$

### 5.3.6 Tungsten

Thermal conductivity (W/m·K)  $135.5 + 1.05/10^4/T - 0.023T$  Density (kg/m³)  $19254 \left\{ 1 - 3 \left[ -8.69/10^5 + 3.83/10^6 \left( T - 273.15 \right) + 7.92/10^{10} \left( T - 273.15 \right)^2 \right] \right\}$  Heat capacity (J/kg·K)  $135.76 \left( 1 - 4805/T^2 \right) + 0.009T + 2.313T^3/10^9$ 

# 5.3.7 Mylar

Thermal conductivity (W/m·K)  $0.11 + 1.7T/10^4$  Density (kg/m³) 1400 - 0.175T Heat capacity (J/kg·K) 3.7T

#### **5.3.8** Celcor

Thermal conductivity (W/m·K) 2.5 Density (kg/m³) 2510 Heat capacity (J/kg·K)  $262.5 + 1.864T - 0.001011T^2$ 

#### **5.3.9** Kapton

Thermal conductivity (W/m·K)  $0.2 \left[1-\exp\left(-T/100\right)\right]$  Density (kg/m³) 1445-0.175T Heat capacity (J/kg·K) 3.7T

# 5.3.10 Ceramic (Cordierite)

```
Thermal conductivity (W/m·K) 2.5 Density (kg/m³) 2300 Heat capacity (J/kg·K) 900
```

# 6 Auxiliary functions

The Auxiliary functions play a vital role in our code. their purpose is to allow system manipulation while maintaining convergence of the shooting method. When "smooth mode" is selected, the auxiliary functions are called for automatically whenever the system is manipulated. however they can be accessed individually by right clicking the buttons or relevant labels.

# 6.1 ChangeSmooth

This function changes a a system variable smoothly from it's current value to a new value. The shooting algorithm is run on every step, with the converged result from the previous step used as an initial guess for the next step.

The function can also serve an additional purpose: data collection. often it is neccesary to know how changing a certain parameter (e.g. length of one component) influences other parameters (e.g pumped heat). When a parameter is changed, any number of additional parameters can be stored at every step, and the data collected and plotted.

# **Input Parameters:**

<u>Component</u>- The component who's property is being changed. Could be either the system itself (for changing the frequency, mean pressure or initial conditions) or one of the thermoacoustic components.

n:- the number of steps for the change.

Collected parameters:- any parameter to be collected and stored during the run.

Plot: whether or not to plot the parameter after changing.

# 6.2 ChangeGas

This function changes one of the gases of the working mixture while maintaining guesses and targets. The gas can be either the new inert gas or the new reactive gas.

#### **Input Parameters:**

New Gas: The new working gas to be changed to.

Which Gas: whether the changed gas is the inert gas or reactive gas.

n:- the number of steps for the change.

#### 6.3 SwitchMode

This function changes the system's working mode from dry (classical) to wet (phase change) and vice versa.

#### **Input Parameters:**

n:- the number of steps for the change.

# 6.4 InsertSmooth

This function inserts a component into the system smoothly while maintaining guesses and targets. To call it, select smooth mode and drag the component into the system at the correct location.

# 6.5 RemoveSmooth

This function removes a component from the system smoothly while maintaining guesses and targets. To call it, select smooth mode and drag the component out of the system.

# 7 Examples

Four example files are supplied along with the installation files. These examples include a dry standing-wave engine (Swift, 1992), a wet standing-wave engine (Brustin et al., 2020), a looped travelling-wave engine (Jin et al., 2017), and a wet standing-wave refrigerator (Yang et al., 2021). Note that the last three systems are illustrated in the article (under peer-review).

# 8 Links

The links are an advanced feature of PC-TAS. Their purpose is to allow the user to create dependencies between properties, both system properties and properties of specific components. After a link is created, it will be automatically triggered when a property is changed, and modify linked properties to maintain the desired relation.

Some link types cannot be created between properties that are system guesses, or between properties that are calculated (rather than dictated by the user. e.g. the solid temperature of a heat exchanger)

Links can be added by right clicking a component or property and clicking "add link". A link symbol is then created above all the relevant components. Right click it to view or delete the link.

# 8.1 Link Types

### 8.1.1 Equal

maintains equal values for two or more properties. When one of the properties changes, all the rest will change accordingly.

This link type is forbidden for calculated properties. A single system or component guess can by linked to other properties but multiple guesses cannot be linked to each other.

## 8.1.2 Equal Hierarchy

Maintains equal values for two or more properties. In a hierarchy link, the first property chosen is the "main", and the other are "secondaries" and cannot be changed directly as long as the link exists. Only the main property can be changed directly, and all the secondary properties will be changed accordingly.

This link type is forbidden if a secondary property is a guess or a calculated property.

# 8.1.3 Relation

Keeps a fixed relation between two chosen properties, of the form:

$$p_1 = a * (p_2)^b (72)$$

where  $p_1, p_2$  are the properties, and a and b are determined by the user.

This link type is forbidden for system guesses and calculated properties.

#### 8.1.4 Relation Hierarchy

Keeps a fixed relation between two chosen properties. In a hierarchy link, the first property chosen is the "main", and the other is "secondary" and cannot be changed. only the main property can be changed directly, and the secondary property will be changed accordingly.

This link type is forbidden if the secondary property is a guess or a calculated property.

# 8.1.5 Fixed Sum

Keeps the sum of values of two or more linked properties constant. The first property assigned is defined as "main". If the main property is changed, the total sum will change and the other properties will remain as before. If another any other property is changed, the main property will change and the total sum will remain constant.

This link type is forbidden if the main property is a calculated property.

# 9 Tutorial videos

 $The \ tutorial \ videos \ can \ be \ found \ in \ https://www.youtube.com/channel/UC9Thm8gdqLnlevOJTmk6e5A.$ 

# References

- Brustin, T., Offner, A., Ramon, G.Z., 2020. Effect of gas mixture on temperature and mass streaming in a phase-change thermoacoustic engine. Applied Physics Letters 116, 243701.
- 2008. Chichester, J., Huber, M., Documentation and assessment of the transport property models implemented 8.0). URL: nist refprop (version https://tsapps.nist.gov/publication/get $_n df.cfm$ ? $pub_i d$ 832196, doi https//doi.org/10.6028/NIST.IR.6650.Chung, T.H., Lee, L.L., Starling, K.E., 1984. Applications of kinetic gas theories and mul -13.
- Fox, R.W., McDonald., A.T., 1985. Introduction to Fluid Mechanics. Wiley, New Jeresy.
  - Jin, T., Yang, R., Wang, Y., Feng, Y., Tang, K., 2017. Low temperature difference thermoacoustic prime mover with asymmetric multi-stage loop configuration. Scientific Reports 7, 7665.
  - Matweb, 2021 (accessed May 1, 2021). MatWeb material property data. URL: http://www.matweb.com/search/DataSheet.aspx?MatGUID=c3cef4d2b4e449d5b3fd90461eca30b6ckck=1.
  - Powell, M.J., 1970. A hybrid method for nonlinear equations, in: Numerical methods for nonlinear algebraic equations, Gordon and Breach. pp. 87–114.
  - Reid, R.C., Prausnitz, J.M., Poling, B.E., 1987. The properties of gases and liquids. McGraw Hill Book Co., New York, NY.
  - Swift, G.W., 1992. Analysis and performance of a large thermoacoustic engine. The Journal of the Acoustical Society of America 92, 1551–1563.
  - Swift, G.W., 2003. Thermoacoustics: A Unifying Perspective for Some Engines and Refrigerators. Acoustical Society of America.
  - eThermo research team, 2009. ethermo thermodynamics transport properties calculation. URL: http://ethermo.us/.
  - Wang, Y.L., Veloo, P.S., Egolfopoulos, F.N., Tsotsis, T.T., 2011. A comparative study on the extinction characteristics of non-premixed dimethyl ether and ethanol flames. Proceedings of the Combustion Institute 33, 1003–1010. URL: https://www.sciencedirect.com/science/article/pii/S1540748910003470, doi:https://doi.org/10.1016/j.proci.2010.06.157.
  - Ward, B., Clark, J., Swift, G., 2008. Design environment for low-amplitude thermoacoustic energy conversion.

    Software Users Guide, Los Alamos National Laboratory, LA-CC-01-13.(www. lanl. gov/thermoacoustics).
  - Wilhelm, 1996. J., Vogel, E., Gas-phase viscosity of the alternative refrigerant r134a densities. Fluid Phase Equilibria 257 - 266.low 125,

- Xu, Hochgreb, S., 2020. Study heat-driven thermoacous-Luo, on tic refrigerator for low-grade heat recovery. Applied Energy 271, 115167. URL: https://www.sciencedirect.com/science/article/pii/S0306261920306796, doi:https://doi.org/10.1016/j.apenergy.2020.115167.
- Yang, R., Blanc, N., Ramon, G.Z., 2021. Environmentally-sound: An acoustic-driven heat pump based on phase change. Energy Conversion and Management 232, 113848.
- Yang R, Blanc N, V.A.O.N., G.Z, R., 2022. Pc-tas: A design environment for phase-change and classical thermoacoustic systems. SoftwareX .